#### Лекція 8. Структури

• З метою підвищити зручність використання мови асемблер в нього також був введений такий тип даних, як структура.

• По визначенню *структура* — це тип даних, який складається з фіксованого числа елементів різного типу.

# Структури

- Для використання структур у програмі необхідно виконати три дії:
- Задати *шаблон структури*.

За змістом це означає визначення нового типу даних, що згодом можна використовувати для визначення перемінних цього типу.

• Визничити шаблон структури.

Цей етап має на увазі ініціалізацію конкретної змінної заздалегідь визначеною (за допомогою шаблона) структурою.

● Організувати *звернення до елементів структури*.

## Структури

- *● ОПИСАТИ* **СТРУКТУРУ в програмі означає лише вказати її схему чи шаблон - пам'ять при цьому не виділяється.**
- **● Цей шаблон можна розглядати лише як інформацію для транслятора про розташування полів і їхні значення за замовчуванням.**
- *● ВИЗНАЧИТИ* **СТРУКТУРУ передбачає надавання вказівки транслятору виділити пам'ять і привласнити цій області пам'яті символічне ім'я.**
- **● Описати структуру в програмі можна тільки один раз, а визначити — будь-яку кількість разів.**

#### **Описання шаблона структури**

- **● Описання шаблона структури має наступний синтаксис:**
- ім'я\_структури STRUC
	- <описання полів>
- ім'я\_структури ENDS
- *● <описання полів>* являє собою послідовність директив опису даних **db, dw, dd, dq** і **dt**.
- Їх операнди визначають розмір полів і, при необхідності, початкові значення. Цими значеннями можуть ініціалізуватися відповідні поля при визначенні отру*ктури*

### **Опис шаблона структури**

*● Місце розташування* шаблона в програмі може бути будь-яким, але за логікою роботи однопрохідного транслятора, воно повинно розташовуватись до того місця, де визначається змінна з типом даної структури. Тобто при описанні в сегменті даних змінної з типом деякої структури її шаблон необхідно помістити на початку сегменту даних або перед визначенням змінної даної структури.

- **● Визначимо структуру запису цієї бази даних наступним шаблоном:**
- **● Для простоти, щоб вирішити проблему перетворення інформації при введенні, домовимося, що всі поля символьні.**
- **прикладі моделювання бази даних про співробітників деякого відділу.**

**● Розглянемо роботу зі структурами на** 

Структури

## Структури

worker struc ;інформація про співробітника nam db30dup (' ') ;прізвище, ім'я, по батькові sex db 'ч' ;стать, за замовчуванням 'ч' position db30 dup (' ') ;посада age db2 dup('') ; standing db2 dup('') ;стаж salary db4 dup('') ;оклад у гривнях birthdate db8 dup('') ;дата народження worker ends

#### Визначення даних з типом структури

- Для використання описаної за допомогою шаблона структури в програмі необхідно визначити змінну з типом даної структури. Для цього використовується наступна синтаксична конструкція:
- [ім'я змінної] ім'я структури <[список значень]>

Визначення даних з типом структури

- *● ім'я змінної* ідентифікатор перемінної даного структурного типу.
- Завдання імені *змінної* необов'язково. Якщо його не вказати, просто буде виділена область пам'яті розміром у суму довжин всіх елементів структури.
- *● список значень* взятий у кутові дужки список початкових значень елементів структури, розділених комами. (Його визначення також необов'язкове. Якщо список зазначений не цілком, то всі поля структури для даної змінної ініціалізуються значеннями із шаблона, якщо такі задані)

Визначення даних з типом структури

• Допускається ініціалізація окремих полів, але в цьому випадку пропущені поля повинні відокремлюватися комами. Пропущені поля будуть ініціалізовані значеннями із шаблона структури. Якщо при визначенні нової змінної з типом даної структури ми згодні з усіма значеннями полів у її шаблоні (тобто заданими за замовчуванням), то потрібно просто написати кутові дужки. • Наприклад: **victor worker <>**.

Як приклад визначимо декілька змінних з типом описаної вище структури.

Data segment

Sotr1 worker <'Гурко Андрій Вячеславович', ,' художник','33','15','1800','26.01.64'>

Sotr2 worker <'Михайлова Наталя Генадієвна',' ж','програміст','30','10','1680','27.10.58'>

- Sotr3 worker <'Степанов Юрій Лонгинович',, ' художник','38','20','1750','01.01.58'>
- Sotr4 worker <'Юрова Олена Олександрівна', 'ж', 'связист','32','2',,'09.01.66'>

Sotr5 worker <>

;тут усі значення за замовчуванням Data ends

- Ідея введення структурного типу в будь-яку мову програмування складається з об'єднання різнотипних змінних в один об'єкт.
- В мові повинні бути засоби доступу до цих змінних усередині конкретного екземпляра структури. Для того щоб послатися в команді на поле деякої структури, використовується спеціальний оператор — *символ "." (крапка)*. Він використовується в наступній синтаксичній конструкції:

Адресний\_вираз.ім'я\_поля\_структури

- *● адресний\_вираз*  ідентифікатор змінної деякого структурного типу чи вираз в дужках відповідно до зазначеного нижче синтаксичних правил (мал. 1);
- *● ім'я\_поля\_структури* ім'я поля із шаблона структури (це та ж адреса, а точніше, зсув поля від початку структури)

• У такий спосіб оператор "." (крапка) обчислює вираження

(адресний\_вираз)+(ім'я\_поля\_структури)

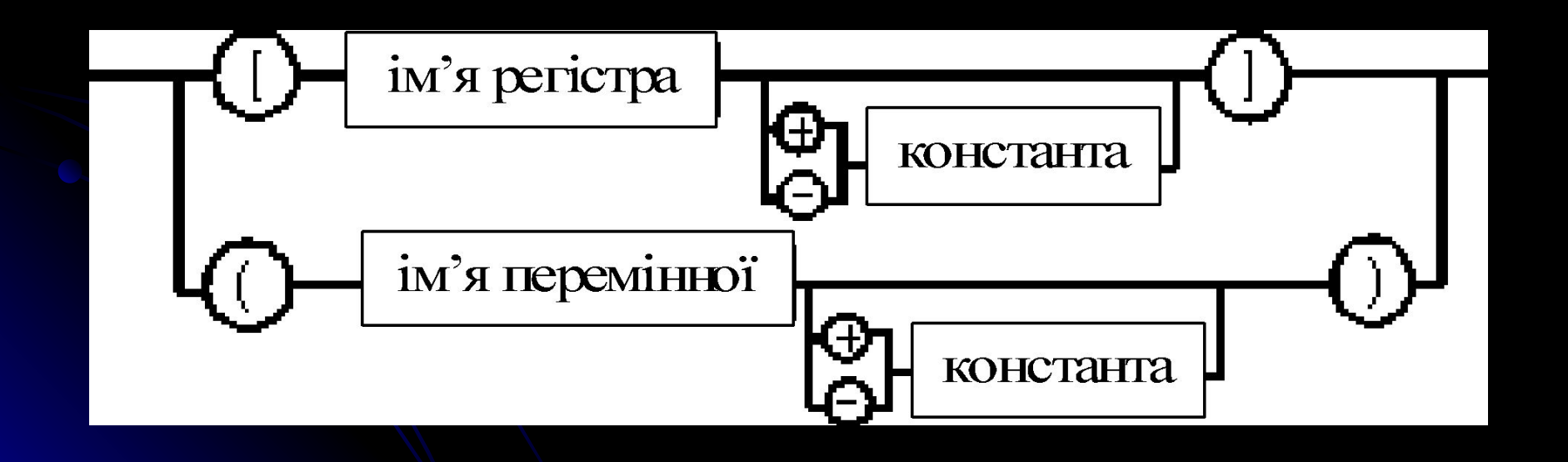

- Продемонструємо на прикладі визначеної нами структури *worker* деякі прийоми роботи зі структурами.
- Наприклад, витягти в **ax** значення поля з віком. Тому що навряд чи вік працездатної людини буде більше величини 99 років, то після переміщення вмісту цього символьного поля в регістр **ax** його буде зручно перетворити в двійкове представлення командою **aad**.

- Будьте уважні, тому що через принцип збереження даних *"молодший байт за молодшою адресою"* старша цифра віку буде поміщена в **al**, а молодша — у **ah**.
- Для коректування досить використовувати команду **xchg al,ah**: mov ax,word ptr sotr1.age ;у al вік sotr1 xchgah,al

- а можна і так:
- lea bx,sotr1
- mov ax,word ptr [bx].age xchgah,al

- Якщо співробітників не четверо, а набагато більше, і до того ж їхнє число й інформація про них постійно змінюється. У цьому випадку губиться зміст явного визначення змінних з типом *worker* для конкретних особистостей.
- Мова асемблера дозволяє визначати не тільки окрему змінну з типом структури, але і масив структур.
- Наприклад, визначимо масив з 10 структур типу *worker*:
- mas sotr worker 10 dup (<>)

- Подальша робота з масивом структур виконуеться так само, як і з одномірним масивом. *Як бути з розміром і як організувати індексацію елементів масиву?*
- Аналогічно іншим ідентифікаторам, визначеним у програмі, транслятор призначає імені типу структури й імені змінної з типом структури атрибут типу. Значенням цього атрибута є розмір у байтах. Витягти це значення можна за допомогою оператора **type**.
- Після того як став відомий розмір екземпляра структури, організувати індексацію в масиві структур не представляє особливої складності.

worker struc

worker ends

mas sotr worker 10 dup (<>)

mov bx, type worker ;bx=77 lea di,mas\_sotr ;витягти і вивести на екран стать усіх співробітників: mov cx,10

cycl:

mov al,[di].sex

;виведення на екран умісту поля sex структури worker

add di,bx ;до наступного структурі в масиві mas\_sort loop cycl

• Як виконати копіювання поля з однієї структури у відповідне поле іншої структури? Чи як виконати копіювання всієї структури? Давайте виконаємо копіювання полючи *nam* третього співробітника в поле *nam* п'ятого співробітника:

worker struc

```
worker ends
```
...

...

...

mas sotrworker 10 dup (<>)

```
mov bx,offset mas_sotr
```

```
mov si,(type worker)*2 ;si=77*2
```

```
add si,bx
```

```
mov di,(type worker)*4 ;si=77*4
```

```
add di,bx
```
mov cx,30

```
rep movsb
```
Припустимо, що у нас є декілька комп' ютерів (3) різної конфігурації і володіють ними різні власники.

Суть задачі полягає в тому, щоб створити структуру, заповнити її та вивести вкінці її на екран.

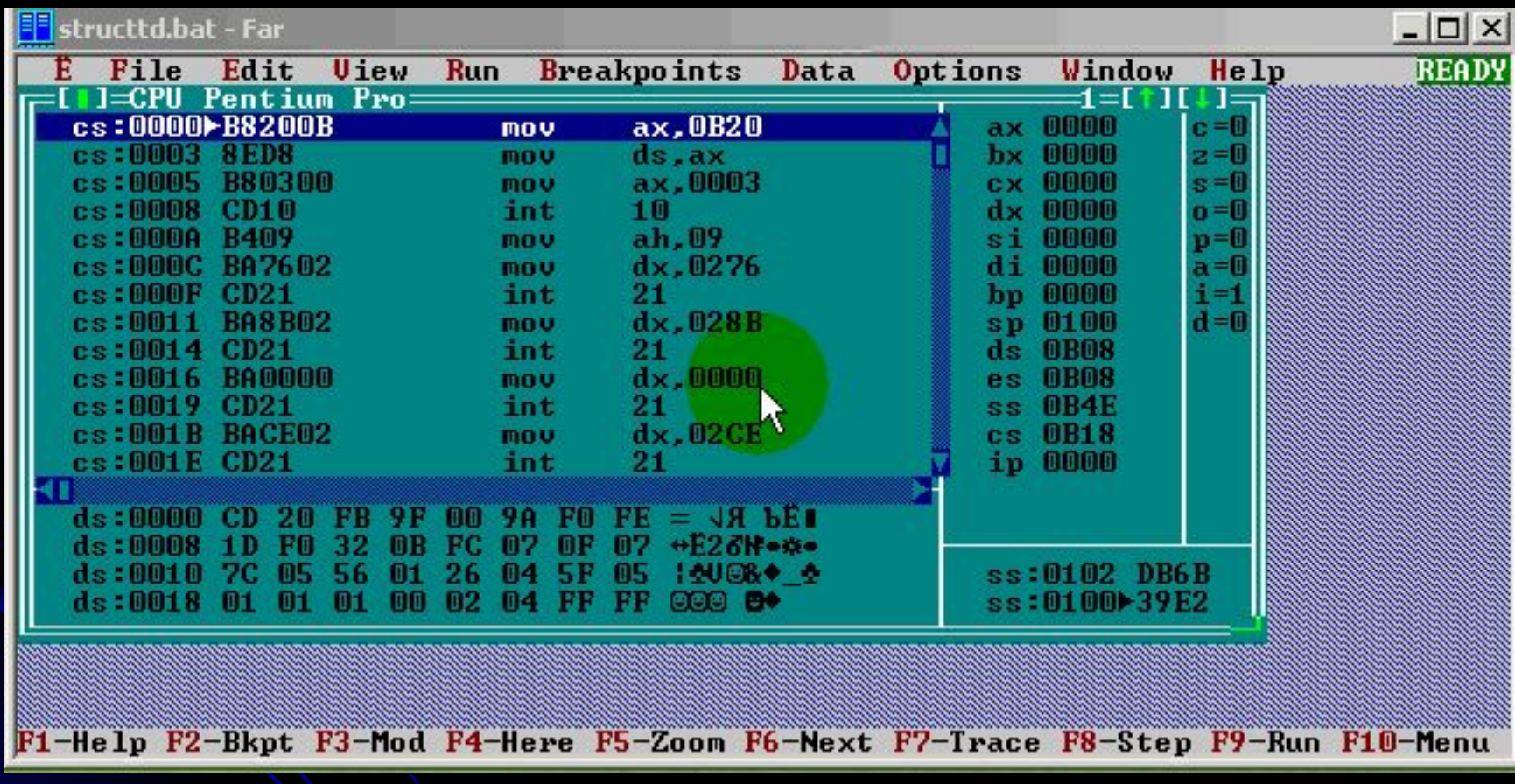